# Desarrollo Colaborativo de Software utilizando IBM Rational Team Concer PoT

## 8 de Octubre de 2015 Horario: 09:00 – 17:30

### IBM Client Center Technology Solutions IBM Madrid Santa Hortensia, 26-28 28002 Madrid

#### DESCRIPCION

IBM Rational Team Concert es una solución de gestión del ciclo de vida del software que permite colaboración contextual en tiempo real para equipos distribuidos. Basado en la plataforma IBM Rational Jazz, Rational Team Concert proporciona una configuración del proceso, un marco de guía y obligatoriedad que da soporte a todo el entorno de entrega de software.

Rational Team Concert facilita la colaboración de los equipos y permite una entrega de software más rápida.

- Mejora la colaboración del equipo con características integradas, que incluye la gestión de la configuración de software, la creación y los elementos de trabajo.
- Proporciona una gran visibilidad de actividades de proyectos y progreso del equipo con paneles de instrumentos de varios niveles y características de creación de informes.
- Facilita la planificación y ejecución de proyectos ágiles o formales con plantillas y herramientas de planificación. La existencia de procesos coherentes mejoran la calidad del software. Ayuda a mejorar la productividad con control de origen avanzado para equipos distribuidos geográficamente.

Los **"Proofs of Technology" (PoT)** muestran las soluciones y productos de IBM a través de presentaciones teóricas y ejercicios prácticos en laboratorios. Los PoTs no son un curso completo de aprendizaje sino una demostración tecnológica.

#### AGENDA

Bienvenida y recogida de documentación. Introducción. La plataforma Jazz de IBM e IBM Rational Team Concert como principal producto. Introducción PoT: Desarrollo Colaborativo utilizando IBM Rational Team Concert para desarrollo ágil. Capacidades de colaboración, planificación y gestión de elementos de trabajo. Capacidades de Gestión de Configuración. Capacidades de Construcción y Compilación Seguimiento y Control del Proyecto. Resumen y despedida.

#### **INSCRIPCION**

Envíe un correo electrónico a ICCTS@es.ibm.com indicando:

- Empresa.
- Nombre y Apellidos.
- DNI
- e.mail.
- Teléfono de contacto.
- Nombre del seminario al que desea inscribirse.

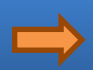